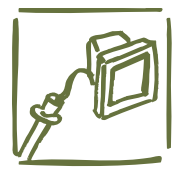

# **DeltaLINK-Software-Fehlermeldungen**

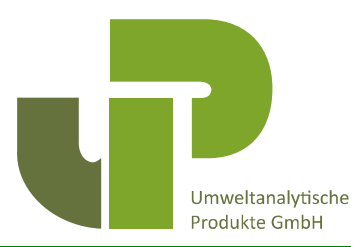

# **DeltaLINK kann die folgenden Fehlermeldungen melden (in alphabetischer Reihenfolge):**

# **Communication error**

Kommunikationsfehler: DeltaLINK hat falsch strukturierte Antworten auf von ihm ausgegebene Befehle erhalten. Überprüfen Sie, ob der Logger an den richtigen seriellen RS232-Port angeschlossen ist und ob das RS232-Kabel in gutem Zustand ist. - Ggf. den Windows-Geräte-Manager öffnen und die Zuweisung der COM-Schnittstelle prüfen!

# **Data block has been erased, Data block has been overwritten**

Datenblock wurde gelöscht, Datenblock wurde überschrieben: Wenn Autowrap aktiviert ist, kann der Logger den frühesten Datenblock löschen oder überschreiben, während Delta-LINK ihn abruft oder versucht, ihn zu löschen. Wiederholen Sie in diesem Fall den Vorgang.

# **DeltaLINK is out of date, please upgrade to the current DeltaLINK version**

DeltaLINK ist veraltet, bitte aktualisieren Sie auf die aktuelle DeltaLINK-Version: Die neueste DeltaLINK-Version erhalten Sie unter www.delta-t.co.uk

# **Disallowed in test mode**

Unzulässig im Testmodus: Der Logger wurde in einem speziellen "Testmodus" belassen (z. B. wenn ein Firmware-Upgrade unterbrochen wurde). Setzen Sie den Logger zurück, um den Testmodus zu verlassen. Reset-Taste drücken!

# **Firmware upgrade in progress**

Firmware-Upgrade läuft: Das Firmware-Upgrade wurde vor dem Abschluss unterbrochen. Schließen Sie das Firmware-Upgrade ab und versuchen Sie es erneut.

# **Insufficient logger memory to run the program**

Unzureichender Loggerspeicher zum Ausführen

des Programms: Entfernen Sie einige Programmfunktionen, um die Programmkomplexität zu verringern. Reduzieren Sie beispielsweise in einem WS-GP1-Wetterstationsprogramm die Anzahl der Windrosensegmente oder die Anzahl der verschiedenen Abtastraten oder die Anzahl der Aufzeichnungsoptionen im Programm

# **Logger firmware is out of date, please upgrade to the current firmware version**

Die Logger-Firmware ist veraltet, bitte führen Sie ein Upgrade auf die aktuelle Firmware-Version durch: Schließen Sie DeltaLINK. Öffnen Sie im Windows-Startmenü "Programme" die DeltaLINK-Programmgruppe und wählen Sie "Firmware-Upgrade".

# **Logger has changed**

Logger hat sich geändert: Der an Ihren PC angeschlossene Logger hat sich geändert. So stellen Sie eine Verbindung zum neuen Logger her: Klicken Sie im Logger- oder Datensatzfenster auf "Aktualisieren - **Refresh"** oder wählen Sie "Ansicht Aktualisieren - **View Refresh".** Klicken Sie im Fenster "Sensoren" auf "Jetzt lesen - Read now" oder wählen Sie "Anzeigen, Jetzt lesen - **View, Read now"** aus. Klicken Sie im Programmfenster auf "Anwenden - Apply" oder wählen Sie "Anzeigen, Anwenden - **View Apply"**.

# **Logger is not programmed**

Logger ist nicht programmiert: Auf dem Logger ist kein gültiges Programm installiert (z. B. wenn die Programmierung des Loggers unterbrochen wurde). Programmieren Sie den Logger und versuchen Sie es erneut.

# **No reply from logger**

Keine Antwort vom Logger: DeltaLINK hat keine Antwort vom Logger erhalten. Prüfen Sie, ob der Logger an den richtigen seriellen RS232- Port angeschlossen ist und ob das RS232-Kabel

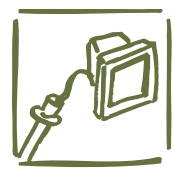

# **DeltaLINK-Software-Fehlermeldungen**

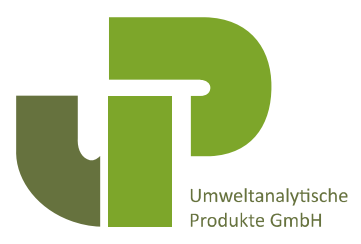

und die Batterien des Loggers in gutem Zustand sind.

# **Program has changed**

Programm hat sich geändert: Das Programm im Logger hat sich ohne Wissen von DeltaLINK geändert, z. durch Kaltstart. So stellen Sie die Verbindung wieder her: Klicken Sie im Fenster "Logger" oder "Dataset" auf "Aktualisieren -Refresh" oder wählen Sie "Anzeigen, Aktualisieren - **View, Refresh now".** Klicken Sie im Fenster "Sensors" auf "Jetzt lesen - Read now" oder wählen Sie "Anzeigen, Jetzt lesen - **View, Read now"** aus. Klicken Sie im Programmfenster auf "Anwenden - Apply" oder wählen Sie "Anzeigen, Anwenden - **View, Apply"**.

# **Prohibited while a dataset exists**

Verboten, während ein Datensatz vorhanden ist: Ein Datensatz ist vorhanden, während versucht wird, ein Programm zu installieren oder die Firmware zu aktualisieren. Lesen Sie zuerst Daten aus, die noch nicht ausgelesen wurden. Löschen Sie dann alle Dataset-Datensätze und versuchen Sie es erneut.

# **Prohibited while logging**

Beim Aufzeichnen/Loggen verboten: Wenn der Logger im Aufzeichnungsmodus ist, kann kein neues Programm installiert oder die Firmware aktualisiert werden. Stoppen Sie die Aufzeichnung und versuchen Sie es erneut.

# **Records with a later timestamp exist**

Datensätze mit einem späteren Zeitstempel sind vorhanden: Der Logger lässt nicht zu, dass seine Uhr auf ein früheres Datum und eine frühere Uhrzeit als die aktuellste Zeit in seinem Datensatz eingestellt wird. Lesen Sie zuerst die alten Datensätze aus und Löschen Sie dann alle Dataset-Datensätze und versuchen Sie es erneut.

# keine Messwerte vom Logger erfassen, während Windows-Menüs aktiv sind oder andere Windows-Vorgänge ausgeführt werden (z. B. beim Ziehen oder Ändern der Größe von Fenstern). Klicken Sie auf "Jetzt lesen- Read now" oder wählen Sie "Anzeigen, Jetzt lesen - **View, read now"**, um das Diagramm neu zu starten.

# **The logger network is busy**

Das Logger-Netzwerk ist ausgelastet: Eine andere DeltaLINK-Verbindung verwendet das Netzwerk, um beispielsweise Sensormesswerte zu aktualisieren oder einen Datensatz abzurufen. Warten Sie, bis der andere Vorgang abgeschlossen ist, und versuchen Sie es erneut.

# **The PC serial port is in use**

Der serielle PC-Anschluss wird verwendet: DeltaLINK kann den seriellen Anschluss nicht verwenden, da er von einer anderen Anwendung (z. B. HyperTerminal) verwendet wird. Wählen Sie "Datei, Neu, Verbindung - File, **New, Connection"** um einen anderen seriellen Anschluss für die Logger-Verbindung auszuwählen, oder schließen Sie die Anwendung, die den seriellen Anschluss verwendet, und klicken Sie auf "Aktualisieren - **Refresh"** oder wählen Sie "Anzeigen, Aktualisieren - **View, Refresh",** um es erneut zu versuchen.

# **The program is too large**

Das Programm ist zu groß: Entfernen Sie einige Programmfunktionen, um die Komplexität und Größe des Programms zu reduzieren.

# **Die folgenden Fehlerwerte können in Datensätzen auftreten:**

**#+INF:** (positiv unendlich) zeigt an, dass das Sensorsignal außerhalb des Bereichs lag (d. h. zu groß, um vom Logger gemessen zu werden), oder das Ergebnis zu groß war, um im Datensatz aufgezeichnet zu werden.

# **Sensor readings expired**

Sensormesswerte abgelaufen: DeltaLINK kann

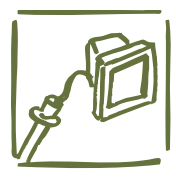

# **DeltaLINK-Software-Fehlermeldungen**

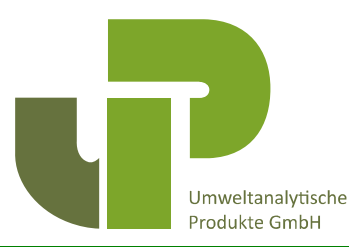

**#-INF:** (negativ unendlich) zeigt an, dass das Sensorsignal unter dem Bereich lag (d. h. zu klein oder negativ, um vom Logger gemessen zu werden) oder das Ergebnis zu klein oder negativ war, um im Datensatz aufgezeichnet zu werden.

**#NAN:** (keine Zahl) zeigt an, dass der Logger keine Sensormessung erhalten konnte (z. B. aufgrund eines Stromausfalls) oder der Logger kein Ergebnis berechnen konnte.

# **Die folgenden Messfehler können im Dialogfeld "Aufzeichnungsfehler" gemeldet werden:**

#### **over-range**

**Bereichsüberschreitung:** Das Eingangssignal war größer als der Eingangsbereich des Loggers. Verwenden Sie ein Multimeter, um zu überprüfen, ob der Sensorausgang innerhalb des Eingangsbereichs des Loggers liegt, und überprüfen Sie seine Kabelverbindungen zum Logger.

#### **under-range**

**Bereichsunterschreitung:** Das Eingangssignal war niedriger (d. h. elektrisch negativer) als der Eingangsbereich des Loggers. Verwenden Sie ein Multimeter, um zu überprüfen, ob der Sensorausgang innerhalb des Eingangsbereichs des Loggers liegt, und überprüfen Sie seine Kabelverbindungen zum Logger.

# **timeout**

**Timeout:** Der Logger konnte eine Messung nicht abschließen. Dies kann auf einen Stromausfall zurückzuführen sein. Prüfen Sie, ob die Batterie des Loggers in gutem Zustand ist. Bitte melden Sie den Fehler, wenn er dauerhaft auftritt und nicht auf einen schlechten Batteriezustand zurückzuführen ist.

#### **warmup too short**

**Aufwärmphase zu kurz:** Es konnte kein gültiger Messwert bereitgestellt werden, da der Messwert zu früh nach dem Einschalten des Sensors abgefragt wurde. Dieser Fehler sollte bei normaler Verwendung nicht auftreten: Bitte melden Sie ihn, wenn er dauerhaft auftritt.

#### **power low**

**Stromversorgung niedrig:** Die Stromversorgung des Loggers ist ausgefallen, bevor die Messung abgeschlossen werden konnte. Prüfen Sie, ob die Batterie des Loggers in gutem Zustand ist.

# **autozero error**

**Autozero-Fehler:** Bei der internen analogen Selbstkalibrierung ist ein Problem aufgetreten. Bitte melden Sie den Fehler, wenn er dauerhaft auftritt.

# **sensor calibration**

**Sensorkalibrierung:** Der Logger konnte keine Sensorkalibrierung finden, z. Fehler beim Lesen einer WET-Sensorkalibrierung.

# **unsupported feature**

**nicht unterstützte Funktion:** Der Sensormesswert erforderte eine Funktion, die der Logger nicht bereitstellen konnte, z. proprietäre WET-Sensorsubstratkalibrierungen, die nicht im Logger installiert sind.

# **noisy**

**Schwankung:** Das Messsignal schwankt sehr stark, eine zuverlässige Messung ist daher nicht möglich.

#### **no sensor**

**kein Sensor:** Ein Sensor reagierte nicht oder schien nicht angeschlossen zu sein.

# **not a number**

**keine Zahl:** Das Ergebnis einer Messung war keine gültige Zahl, z. B. ein Signal hat den Messbereich des Loggers überschritten oder

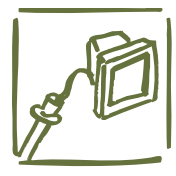

# **DeltaLINK-Software-Fehlermeldungen**

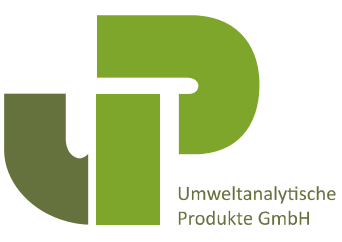

eine Berechnung war numerisch nicht möglich.

**Die folgenden Systemereignisse können im Dialogfeld "Aufzeichnungsfehler" gemeldet werden:**

# **clock corrected**

**Uhr korrigiert:** Ein Zeiterfassungsfehler ist aufgetreten und wurde korrigiert. Die Uhr wurde auf den Zeitstempel des letzten Datensatzes im Datensatz eingestellt.

# **damaged dataset**

**Beschädigter Datensatz:** Das Programm konnte einen Datensatz nicht im Logger speichern, da der Datensatz beschädigt war.

# **dataset full**

**Datensatz voll:** Das Programm konnte keinen Meßwert im Datensatz speichern, da der Speicher voll war und der Logger nicht auf "Ringspeicher" eingestellt war.

# **data erase failed**

**Datenlöschung fehlgeschlagen:** Das Programm konnte einen Datensatz nicht im Datensatz speichern, weil es einen Datenblock nicht löschen konnte.

# **error log erased**

**Fehlerprotokoll gelöscht:** Das Fehlerprotokoll des Loggers war fehlerhaft und musste gelöscht werden. Alle Aufzeichnungen früherer Systemfehler sind verloren gegangen.

#### **power low**

**Stromversorgung niedrig**: Der Logger konnte eine Reihe von Programmaktionen nicht abschließen, weil die Stromversorgung ausgefallen ist.

# power-up

**Power-Up:** Die Stromversorgung des Loggers ist für längere Zeit ausgefallen. Die Uhr des Loggers hat wahrscheinlich Zeit verloren: Wenn

dies der Fall ist, wurde sie auf den letzten Wert zurückgesetzt, der im Datensatz des Loggers aufgezeichnet wurde.

#### **reset button stuck**

**Reset-Taste klemmt:** Der Logger wurde durch Drücken der Reset-Taste zurückgesetzt und die Reset-Taste klemmte.

# **reset failed**

**Zurücksetzen fehlgeschlagen:** Der Logger konnte das Zurücksetzen nicht abschließen, da die Stromversorgung niedrig war.

#### **warm reset**

**Warm-Reset:** Der Logger wurde durch Drücken der Reset-Taste zurückgesetzt.

# **Diagnosefehler**

Zusätzlich zeichnet der Logger die folgenden Fehlerbedingungen zu Diagnosezwecken auf. Diese sollten im Normalbetrieb nicht auftreten. Bitte melden Sie diese Benachrichtigungen, wenn sie bestehen bleiben oder den normalen Betrieb des Loggers beeinträchtigen.

Die folgenden Meldungen zeigen an, dass sich der Logger selbst zurückgesetzt hat, um sich von einem Fehlerzustand zu erholen, und den normalen Betrieb wieder aufgenommen hat:

**clock checksum error -** Prüfsummenfehler der Uhr

**data checksum error -** Datenprüfsummenfehler

**error log error -** Fehlerprotokoll Fehler

**unexpected reset -** unerwartetes Zurücksetzen **watchdog timeout -** Watchdog-Timeout

**unknown reset reason -** unbekannter Reset-Grund

**watchdog violation -** Watchdog-Verletzung

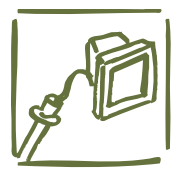

# **DeltaLINK-Software-Fehlermeldungen**

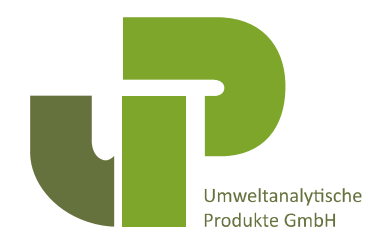

**Die folgenden Meldungen weisen auf andere nicht schwerwiegende Fehlerzustände hin, die kein Zurücksetzen erforderten:**

**data write failed -** Daten schreiben fehlgeschlagen

**data write error -** Datenschreibfehler

**illegal data write** - illegales Schreiben von Daten

**program over-run -** Programmüberlauf

**oscillator fault -** Oszillatorfehler